## RTS Motors Pair New Channels or Remotes

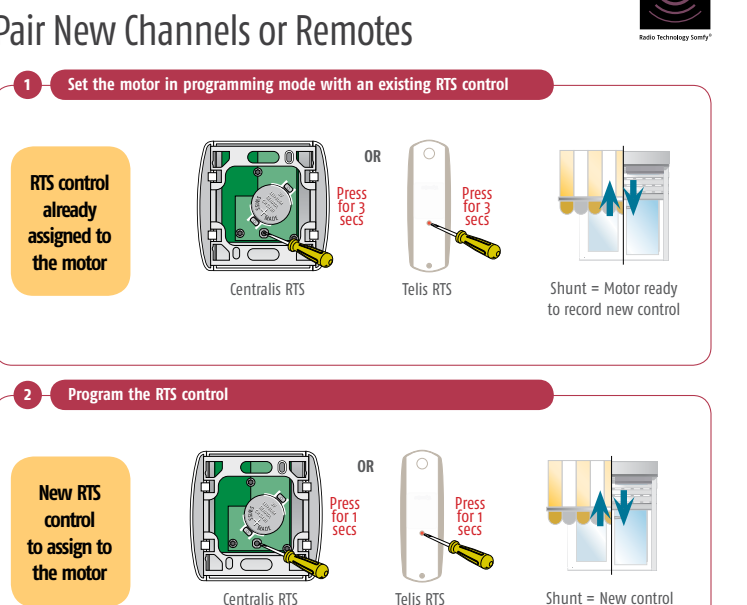

recorded

**RTS** 

## RTS Motors

## Removing an RTS Control from the Motor

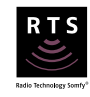

© Copyright SOMFY Ltd 2010

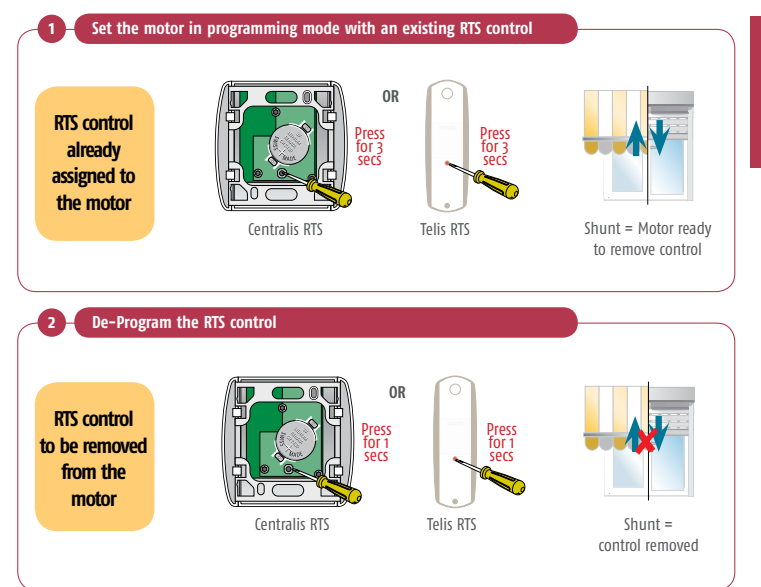

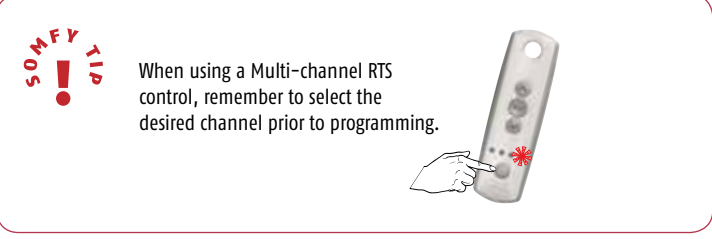

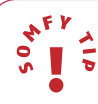

Using this method you will not be able to delete the final remote programmed. Refer to erasing the motor's memory on page 28 to delete all remotes and sensors.